# **Journées Mathrice 2015 - I2M - Marseille**

Monday 30 March 2015 - Friday 03 April 2015 Centre de Mathématiques et Informatique

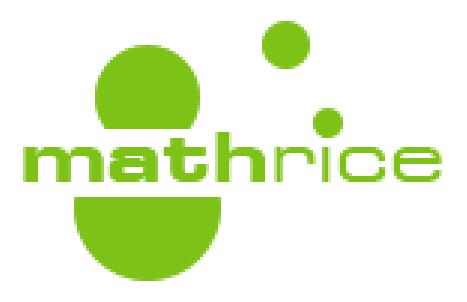

# **Recueil des résumés**

# **Contents**

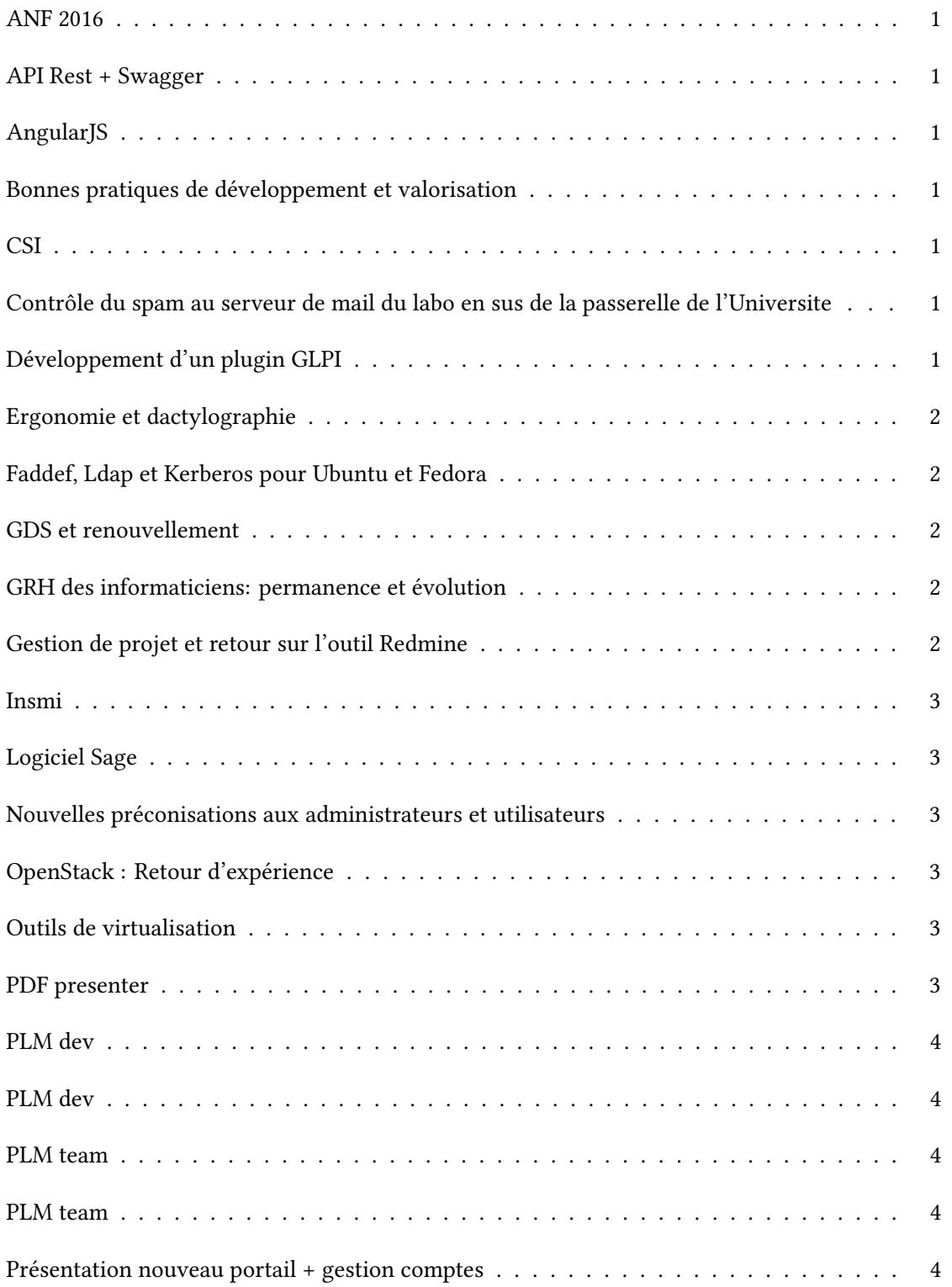

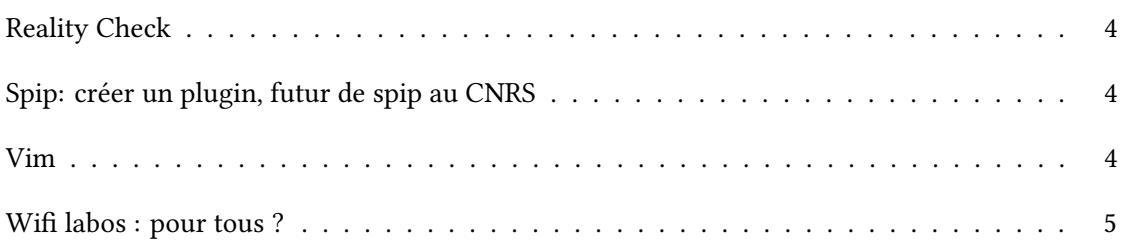

#### <span id="page-4-0"></span>**Journées Mathrice, Jour 2** / **17**

#### **ANF 2016**

**Auteur:** Henri Massias<sup>None</sup> **Corresponding Author:** henri.massias@unilim.fr

<span id="page-4-1"></span>**Journées Mathrice, Jour 1** / **4**

#### **API Rest + Swagger**

Auteurs: Gerard Cal Henry<sup>None</sup>; Simon Chevance<sup>None</sup>

**Corresponding Authors:** simon.chevance@ujf-grenoble.fr, ghenry@cmi.univ-mrs.fr

<span id="page-4-2"></span>**Journées Mathrice, Jour 3** / **26**

# **AngularJS**

**Corresponding Author:** olivier.labbe@ujf-grenoble.fr

<span id="page-4-3"></span>**Journées Mathrice, Jour 2** / **10**

# **Bonnes pratiques de développement et valorisation**

**Auteur:** Denis Arrivault<sup>None</sup> **Corresponding Author:** denis.arrivault@lif.univ-mrs.fr

<span id="page-4-4"></span>**Journées Mathrice, Jour 2** / **15**

# **CSI**

**Auteur:** Said Elmamouni<sup>None</sup> **Corresponding Author:** said.el-mamouni@univ-nantes.fr

<span id="page-4-5"></span>**Journées Mathrice, Jour 2** / **12**

#### **Contrôle du spam au serveur de mail du labo en sus de la passerelle de l'Universite**

**Auteur:** Philippe Marion<sup>None</sup>

<span id="page-4-6"></span>**Corresponding Author:** philippe.marion@lmpa.univ-littoral.fr

**Journées Mathrice, Jour 2** / **11**

#### **Développement d'un plugin GLPI**

Auteur: Sylvain Allemand<sup>None</sup>

<span id="page-5-0"></span>**Journées Mathrice, Jour 1** / **6**

#### **Ergonomie et dactylographie**

**Corresponding Author:** emmanuel.halbwachs@obspm.fr

<span id="page-5-1"></span>**Journées Mathrice, Jour 3** / **21**

#### **Faddef, Ldap et Kerberos pour Ubuntu et Fedora**

**Auteur:** Mohammed Khabzaoui<sup>None</sup>

**Corresponding Author:** khabzaou@math.univ-lille1.fr

<span id="page-5-2"></span>**Journées Mathrice, Jour 2** / **20**

#### **GDS et renouvellement**

Auteur: Jacquelin Charbonnel<sup>None</sup>

**Corresponding Authors:** gerard.grancher@univ-rouen.fr, richard.ferrere@univ-fcomte.fr, joel.marchand@humanum.fr, benoit.metrot@math.univ-poitiers.fr, henri.massias@unilim.fr, damien.ferney@math.univ-bpclermont.fr, francois.ducrot@univangers.fr, azema@math.univ-lyon1.fr, jacquelin.charbonnel@univ-angers.fr

<span id="page-5-3"></span>**Journées Mathrice, Jour 2** / **14**

#### **GRH des informaticiens: permanence et évolution**

**Corresponding Authors:** emmanuel.halbwachs@obspm.fr, albert.shih@obspm.fr, joel.marchand@humanum.fr, jacquelin.charbonnel@univ-angers.fr, henri.massias@unilim.fr, gerard.grancher@univ-rouen.fr

<span id="page-5-4"></span>**Journées Mathrice, Jour 1** / **9**

#### **Gestion de projet et retour sur l'outil Redmine**

Auteur: Richard Ferrere<sup>1</sup>

1 *Laboratoire de mathématiques de Besançon UMR 6623*

**Corresponding Author:** richard.ferrere@univ-fcomte.fr

#### <span id="page-6-0"></span>**Journées Mathrice, Jour 1** / **5**

#### **Insmi**

**Auteur:** Christoph Sorger<sup>1</sup>

<sup>1</sup> INSMI

**Corresponding Author:** christoph.sorger@math.univ-nantes.fr

<span id="page-6-1"></span>**Journées Mathrice, Jour 3** / **23**

#### **Logiciel Sage**

**Corresponding Author:** thierry.coulbois@univ-amu.fr

<span id="page-6-2"></span>**Journées Mathrice, Jour 2** / **18**

#### **Nouvelles préconisations aux administrateurs et utilisateurs**

**Auteur:** Said Elmamouni<sup>None</sup>

**Corresponding Author:** said.el-mamouni@univ-nantes.fr

<span id="page-6-3"></span>**Journées Mathrice, Jour 2** / **19**

# **OpenStack : Retour d'expérience**

**Auteur:** Mohammed Khabzaoui<sup>None</sup>

**Corresponding Author:** khabzaou@math.univ-lille1.fr

<span id="page-6-4"></span>**Journées Mathrice, Jour 2** / **13**

#### **Outils de virtualisation**

**Auteur:** Joel Marchand<sup>None</sup>

**Corresponding Author:** joel.marchand@huma-num.fr

<span id="page-6-5"></span>**Journées Mathrice, Jour 2** / **16**

#### **PDF presenter**

Auteur: Gerard Grancher<sup>None</sup>

**Corresponding Author:** gerard.grancher@univ-rouen.fr

<span id="page-7-0"></span>**2**

#### **PLM dev**

<span id="page-7-1"></span>**3**

#### **PLM dev**

<span id="page-7-2"></span>**1**

#### **PLM team**

**0**

#### **PLM team**

Session de travail sur l'administration de la PLM Ouvert à tout mathricien

#### **Journées Mathrice, Jour 1** / **25**

#### **Présentation nouveau portail + gestion comptes**

Auteurs: Olivier Labbe<sup>None</sup>; Philippe Depouilly<sup>None</sup> **Corresponding Author:** olivier.labbe@ujf-grenoble.fr

<span id="page-7-3"></span>**Journées Mathrice, Jour 3** / **24**

#### **Reality Check**

**Corresponding Author:** fab@unice.fr

<span id="page-7-4"></span>**Journées Mathrice, Jour 3** / **22**

# **Spip: créer un plugin, futur de spip au CNRS**

**Journées Mathrice, Jour 1** / **8**

**Vim**

Auteur: Albert Shih<sup>1</sup>

<sup>1</sup> *Observatoire de Paris*

**Corresponding Author:** albert.shih@obspm.fr

#### **Summary**:

On ne présente plus vim le successeur de vi.

Cependant vim possède de nombreuse fonctionnalité souvent peu connue mais très pratiques. D'autre part il y a une longue liste de plugin disponible pour vim.

Dans cette présentation on parcourera quelques fonctionnalités de vim et sera présenté quelques plugins qui rendent la tâche du sysadmin et du développeur beaucoup plus facile

#### **Journées Mathrice, Jour 1** / **7**

#### **Wifi labos : pour tous ?**

Auteurs: Anne Alvarez<sup>None</sup> ; Marie-Goretti Dejean<sup>None</sup>

**Corresponding Authors:** mgdb@cirm-math.fr, alvarez@ihp.fr